# Sistem Informasi Geografis Pariwisata Berbasis Web Dan Pencarian Jalur Terpendek Dengan Algoritma Dijkstra

António Gusmão, Sholeh Hadi Pramono, Sunaryo

*Abstrak*—**Telah dilakukan penelitian yang berjudul sistem informasi geografis pariwisata berbasis web dan pencarian jalur terpendek dengan algoritma Dijkstra di Timor Leste. Untuk membantu kementerian pariwisata Timor Leste dalam mengembangkan industri pariwisata untuk memperoleh informasi yang mudah diakses dari berbagai tempat melaluir** *internet***. Dapat meningkatkan jumlah pengunjung wisatwan yang menurun pada tahun 2011. Pemetaan SIG pariwisata berbasis** *web* **mengunakan**  *Google Maps* **dan algoritma Dijkstra untuk mencari jalur terpendek dari satu titik ke titik lain pada suatu graf. Penelitian ini menampilkan peta digital pada** *web* **dengan**  *Google Maps API***.** *Web* **server** *Apache* **untuk menangani permintaan** *user* **untuk mengambil data dari** *database MySQL***.** *Web* **server** *Apache* **dan** *database MySQL* **sudah terintegrasi dalam** *XAMPP***. Algoritma Dijkstra dapat melakukan pencarian jalur terpendek dari posisi titik awal** *user* **ke tempat obyek lokasi dengan nilai keakuratan jarak rata-rata 0.03% terhadap pengukuran. Hasil pencarian rute terpendek berupa jarak, rute perjalanan dan waktu tempuh dengan keceptan rata-rata kendaraan yang ditentukan secara bervariasi.**

*Kata Kunci—***Priwisata, SIG-***Web***, Rute terpendek, Dijkstra.**

#### I. PENDAHULUAN

PENGEMBANGAN *platform web* dengan konsep menggabungkan informasi geospasial dari sumber menggabungkan informasi geospasial dari sumber data yang beragam dan heterogen, meliputi acara, berita, *rute* dan tempat yang menarik untuk setiap daerah wisata dapat berkontribusi dengan masyarakat [1].

Timor Leste merupakan Negara baru dikawasan Asia Tenggara yang memiliki potensi pariwisata sebagai industri utama untuk mendukung pembangunan ekonomi. Timor-Leste memiliki ekologi laut tropis yang kaya kehidupan laut, pantai berpasir putih, dan pegunungan. Hal ini sangat memungkinkan untuk pengembangan ekowisata, wisata sejarah dan budaya,

wisata petualangan, olahraga, dan wisata religi (ziarah).

Industri pariwisata ini akan berkembang baik, bila pertumbuhan pengunjung wisatawan yang terus meningkat akan memberi kontribusi pendapatan ekonomi yang semakin meningkat. Pertumbuhan bisa dijamin dengan beberapa faktor yang mampu menjamin industri pariwisata yaitu ketersediaan informasi tentang pariwisata yang mudah diakses dari berbagai tempat melalui *internet*. Hal ini bisa terealisasi melalui teknologi sistem informasi geografis berbasis *web*.

Karena teknologi sistem informasi geografis berbasis *web* ini dapat membantu untuk mengambil keputusan dalam berbagi informasi sumber daya alam, karena SIG mudah dan cepat dalam pengeloalaan informasi spasial [2]. SIG ini sudah banyak diterapkan dalam aspek pariwisata [3], sebab SIG sangat memungkinkan untuk memiliki informasi *up-to-date*, yang direkomendasi dan diorientasi kepada wisatawan demi menjamin keamanan mereka dalam kasus yang darurat [4], karena SIG adalah suatu sistem berbasis komputer untuk menangkap, menyimpan, mengecek, mengintegrasikan, memanipulasi, dan mendisplay data dengan peta *digital* [5]. Salah satu aplikasi layanan peta *digital* yang gratis dan *online* yaitu *Google Maps*. *Google Maps* adalah penyedia peta *satellite* seluruh dunia, dan *Google Map* dapat menampilkan peta dinamis pada *web* dengan *JavaScript* [6]. GIS juga dapat menampilkan pencarian *rute* terpendek sebagai informasi yang penting bagi wisatawan dalam melakukan perjalanan. Salah satu metode yang digunakan sebagai solusi pencarian rute terpendek adalah algoritma Dijskta. Algoritma ini mudah diimplementasikan dalam SIG untuk pencarian jalur terpendek [7] Algoritma ini adalah algoritma mencari lintasan terpendek dari suatu simpul ke semua pasangan simpul menggunakan prinsip *greedy* dengan memilih berbobot minimum [8].

Algoritma Dijkstra lebih intensif dalam komputasi untuk pencarian jalur optimum dalam suatu jaringan seperti internet [9], dan waktu rata-rata eksekusi algoritma Dijkstra lebih kecil disbanding algoritma *Ant Colony* [10], maka algoritma Dijkstra banyak digunakan dalam pencarian jalur optimum pada jaringan *internet* dibanding algoritma lain [11].

#### II. METODE

Jenis data yang akan digunakan untuk membangun SIG berbasis *web* adalah data sekunder, dimana data

António Gusmão adalah mahasiswa Program Magister Jurusan Teknik Elektro Universitas Brawijaya, Malang, Indonesia, (email: [gsantonio.1982@gmail.com\)](mailto:gsantonio.1982@gmail.com)

Sholeh Hadi Pramono Dosen Teknik Elektro, Jurusan Teknik Elektro Universitas Brawijaya, Malang, Indonesia phone: 081585036109; (emai[l sholehpramono@gmail.com\)](mailto:sholehpramono@gmail.com)

Sunaryo adalah Ketua Program Studi Geofisika FMIPA Universitas Brawijaya, Malang, Phone: 08123354285; [\(sunaryo.geofis.ub@gmail.com](mailto:sunaryo.geofis.ub@gmail.com) dan sunaryo@ub.ac.id).

berupa data peta *digital* dan foto-foto obyek lokasi, data jarak. Proses pengambilan data peta *digital* diambil gari *server Google Maps* secara *online* data jarak didapat dari pengukuran dengan *Google Earth*, sedangkan data foto-foto obyek lokasi di ambil dari situs dan *website* pada dinas terkait. Data peta *digital* merupakan gambaran umum (konvensional) dari sebagian atau keseluruhan keadaan permukaan suatu wilayah. Untuk mencari lokasi obyek wisata Timor Leste maka peta *digital* tersebut ditampilkan dalam *web*. Data jarak akan memberikan informasi yang akurat untuk mendapatkan waktu tempuh, sedangkan data foto-foto obyek wisata akan memberian gambaran kondisi nyata lokasi obyek tersebut.

Variabel data yang digunakan dalam penelitian ini adalah:

- Peta *digital* Timor Leste yang terskala dan berkoordinat.
- Graf pada peta (berupa jalan)

Proses Algoritma Dijkstra dalam mencari lintasan terpendek dari suatu simpul ke semua pasangan simpul algoritma Dijkstra melalui sejumlah langkah yang menggunakan prinsip *greedy.* Selain matriks ketetanggaan *M*, algoritma ini menggunakan tabel *S* = [ $sj$ ], dengan  $sj = 1$ , jika simpul *i* termasuk ke dalam lintasan terpendek dan sebaliknya *si* = 0, jika simpul *i*  tidak termasuk ke dalam lintasan terpendek dan juga tabel  $D = [d_i]$ , dengan  $d_i$  = panjang lintasan dari simpul awal *a* ke simpul *i*. *Flowchart* proses algoritma Dijkstar disajikan pada Gambar 1.

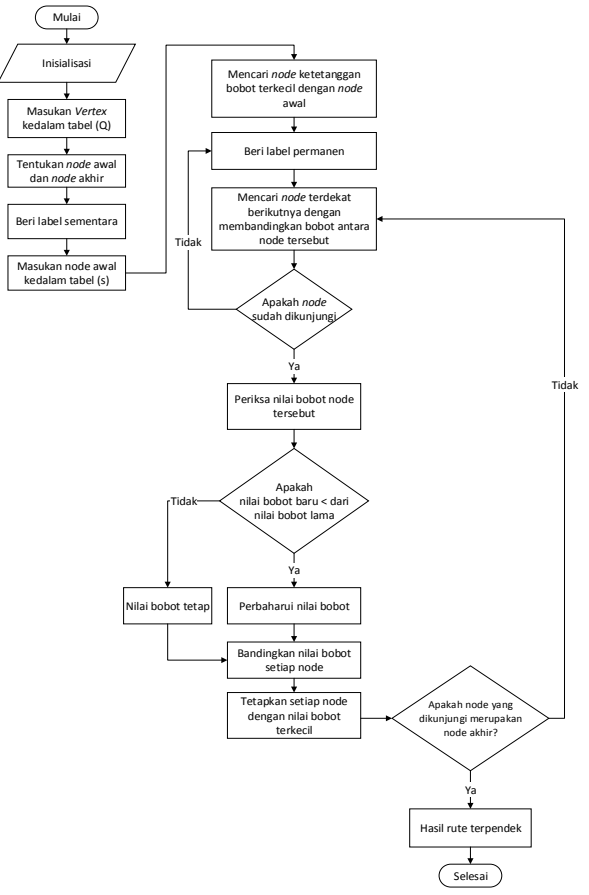

Gambar. 1. *Flowchart* Proses Algoritma Dijkstra

Secara umum, sistem informasi geografis pariwisata berbasis *web* dan pencarian jalur terpendek dengan algoritma Dijkstra pada Gambar 1 dapat dituliskan sebagai berikut:

- 1. Inisialisasi
- 2. Ambil *node* masukan dalam himpunan (Q)
- 3. Tentukan *node* awal dan *node* tujuan.
- 4. Beri label sementara nilai tak hingga pada setiap *node* dan *node* awal diberi label (0)
- 5. Periksa nilai bobot terkecil pada *node* ketetanggaan dengan *node* awal.
- 6. Hapus label sementara dan beri label permanen pada *node* yang dikunjungi
- 7. Periksa *node* berikut yang dikunjungi apakah *node* sudah pernah dikunjungi. Bandingkan bobot nilai baru dengan bobot nilai lama
- 8. Melakukan proses dari langkah 6, sampai dapatkan akhir hasil proses jalur terpendek pada *node* akhir.
- 9. Menampilkan hasil jalur terpendek pada peta.
- 10. Selesai.

Pengujian dilakukan untuk mendapatkan kesesuaian jarak dari titik awal sampai titik akhir pada peta yang dihasilkan oleh algoritma Dijkstra dengan jarak pengukuran. Untuk mendapatkan seberapa besar persen selisih nilai antara jarak pengukuran dengan jarak yang hasil Dijkstra dapat dijitung dengan persamaan (1).

$$
s_j = \left(\frac{\sum_{i=1}^{N} (p_1 - p_2)}{N}\right) \times 100\% \tag{1}
$$

Dimana:

 $s_i$  = selisih jarak (nilai rata-rata)

 $p_1$  = jarak pengukuran

*p<sup>2</sup>* = jarak yang dihasilkan Dijkstra

## III. KERANGKA SOLUSI

Kerangka Solusi Masalah

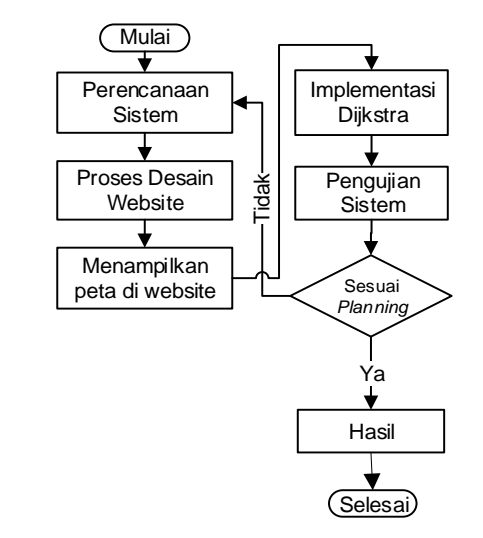

Gambar 2. *Flowchart* proses desain SIG-Web dan pencarian jalur terpendek dengan algoritma Dijkstra

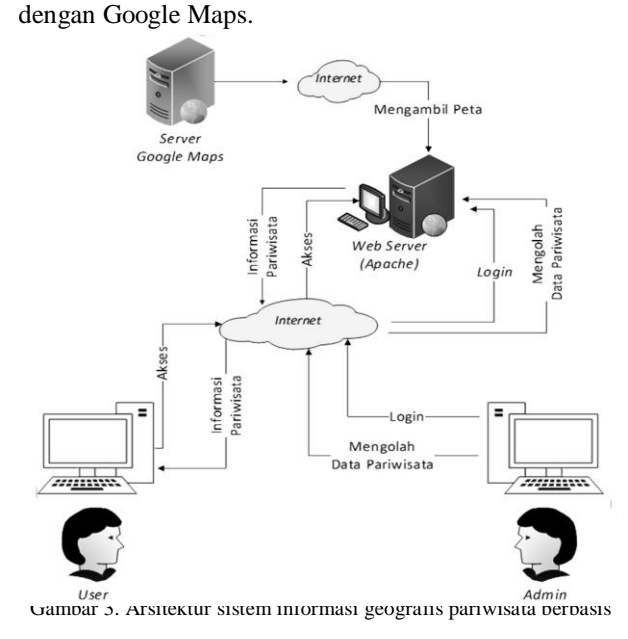

Gambar 3 adalah arsitektur SIG berbasis dengan peta *digital* dari *Google Maps web*. Dalam mendesain *website* diperlukan antarmuka, karena antarmuka berfungsi sebagai jembatan penghubung antara *user* dan sistem untuk berinteraksi. Dalam perancangan antarmuka dituntut untuk membuat antarmuka yang mudah diakses oleh pengguna sehingga penggunaan aplikasi akan lebih interaktif.

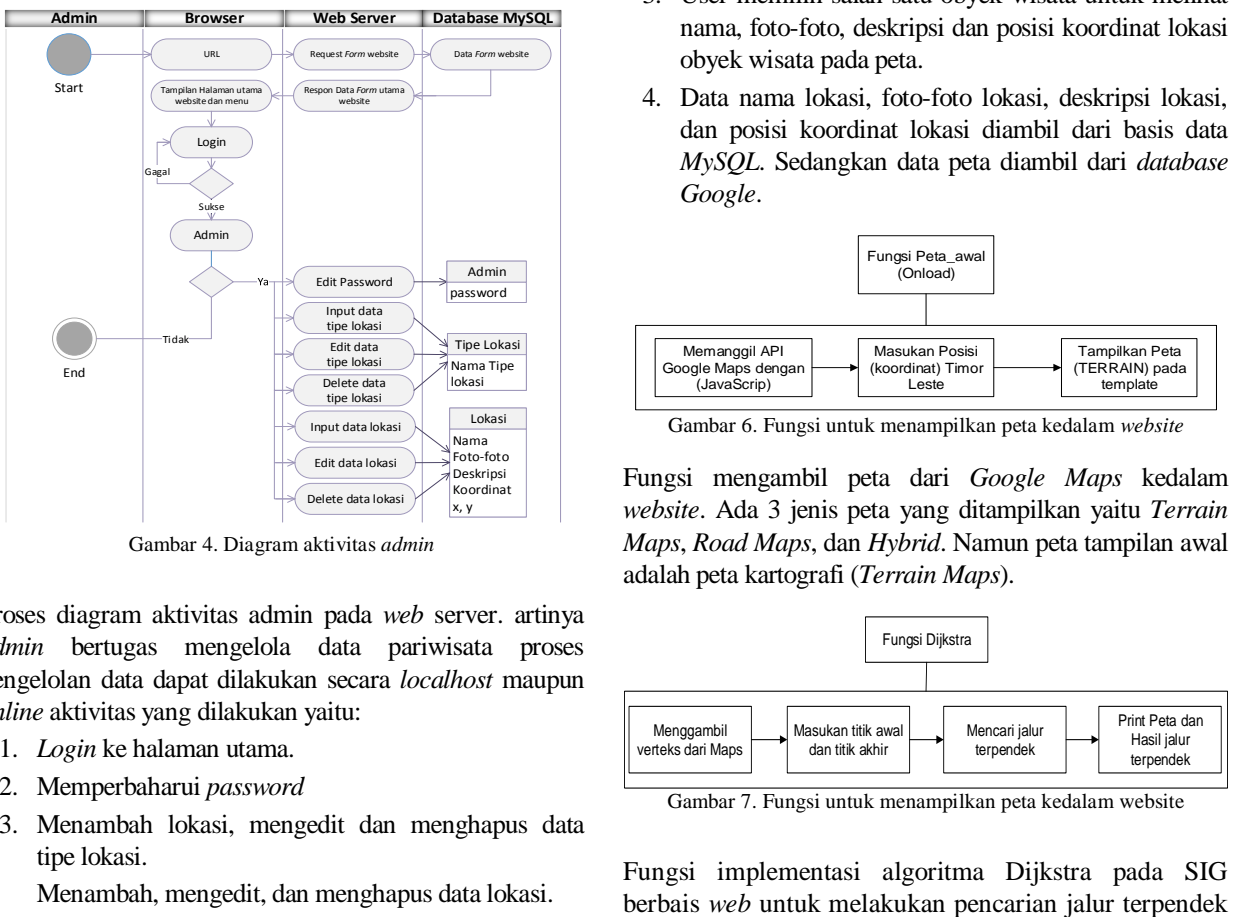

Gambar 4. Diagram aktivitas *admin*

Proses diagram aktivitas admin pada *web* server. artinya *admin* bertugas mengelola data pariwisata proses pengelolan data dapat dilakukan secara *localhost* maupun *online* aktivitas yang dilakukan yaitu:

- 1. *Login* ke halaman utama.
- 2. Memperbaharui *password*
- 3. Menambah lokasi, mengedit dan menghapus data tipe lokasi.
- 4. Menambah, mengedit, dan menghapus data lokasi.

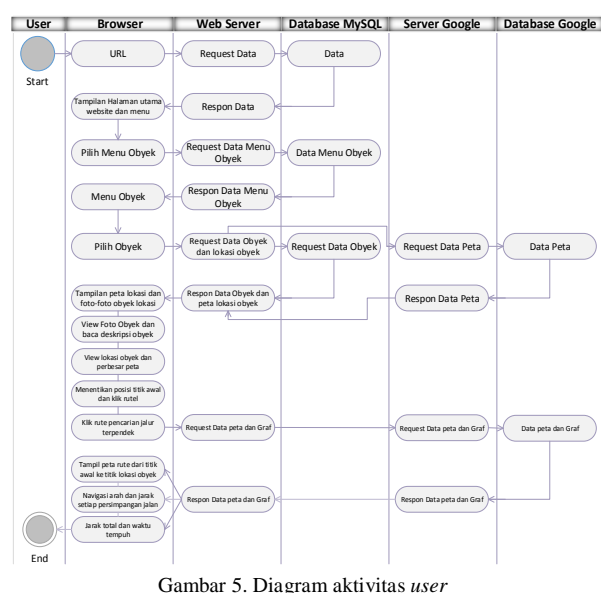

Proses aktivitas *user* dilakukan pada saat pertama *user* browsing memasukan *URL* akan ditampilkan halaman utama *website* dengan menu kategori setelah terkoneksi ke *web server* untuk mengambilan data tampilan *website*.yaitu:

- 1. *User* akan membuka menu kategori dan akan ditampilkan data obyek yang terkoneksi ke *web server* untuk menggambil data kategori pada basis data *MySQL*.
- 2. User memilih salah satu dari daftar kategori yang sudah ditampilkan.
- 3. User memilih salah satu obyek wisata untuk melihat nama, foto-foto, deskripsi dan posisi koordinat lokasi obyek wisata pada peta.
- 4. Data nama lokasi, foto-foto lokasi, deskripsi lokasi, dan posisi koordinat lokasi diambil dari basis data *MySQL*. Sedangkan data peta diambil dari *database Google*.

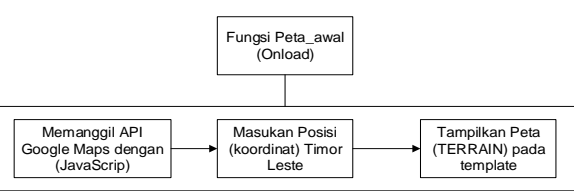

Gambar 6. Fungsi untuk menampilkan peta kedalam *website*

Fungsi mengambil peta dari *Google Maps* kedalam *website*. Ada 3 jenis peta yang ditampilkan yaitu *Terrain Maps*, *Road Maps*, dan *Hybrid*. Namun peta tampilan awal adalah peta kartografi (*Terrain Maps*).

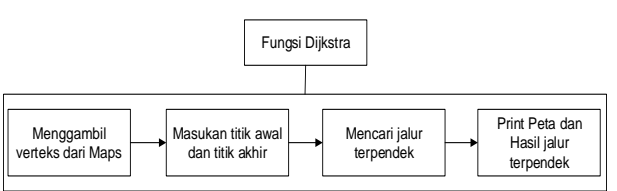

Gambar 7. Fungsi untuk menampilkan peta kedalam website

Fungsi implementasi algoritma Dijkstra pada SIG

ada peta *digital Google Maps*.

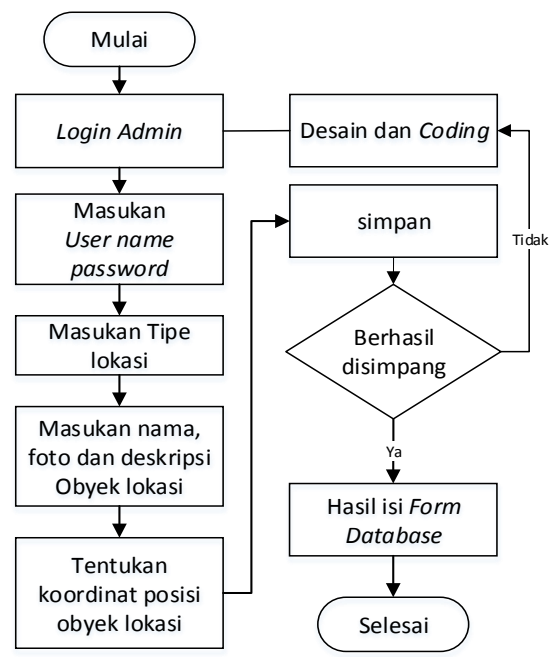

Gambar 8. *Flowchart* Input Data

Proses pengujian *website* dilakukan setelah website selesai dibagun. Dan akan diuji apakah data dapat dimasukan kedalam *database MySQL*, jika berhasil maka langkah selanjutnya pengujian algoritma Dijkstra. Jika tidak maka kembali ke proses desain dan coding dan dilakukan proses pengujian ulang hingga mendapatkan hasil yang sesuai perencanaan.

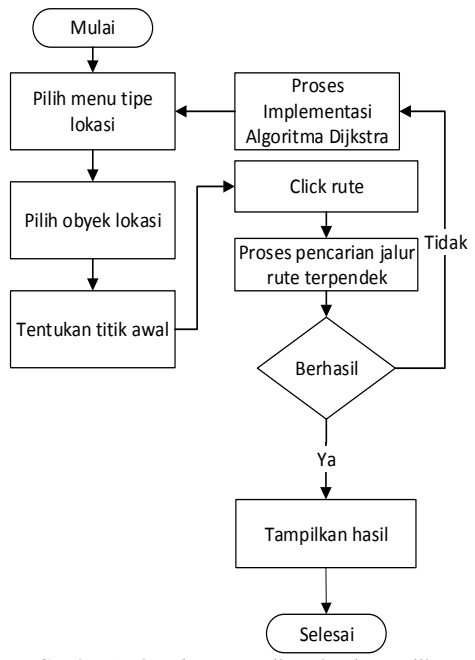

Gambar 9 *Flowchart* pengujian algoritma Dijkstra

Proses pengujian algoritma Dijkstra untuk pencarian jalur terpendek dari titik awal sampai titik akhir akan diuji sesuai dengan Gambar 9. Jika proses pencarian berhasil maka akan ditampilkan hasil pencarian yaitu jarak dari titik awal sampai titik akhir, rute perjalanan, dan waktu tempuh dengan kecepatan rata-rata kendaraan yang telah ditentukan secara bervariasi. Jika tidak berhasil maka kembali ke proses implementasi.

Kemudian dilakukan proses pengujian ulang hingga algoritma dapat melakukan proses pencarian jalur terpendek, yang sesuai dengan perencanaan.

### IV. HASIL DAN PEMBAHSAN

# *A. Hasil*

Data jarak masing-masing *rute* pada Tabel 1 sebanyak 5 *rute*. Nilai masing-masing jarak didapatkan dari pengukuran *Google Earth*. Serta hasil keluaran *rute* terpendek sistem yang didapatkan dari proses algoritma Dijkstra.

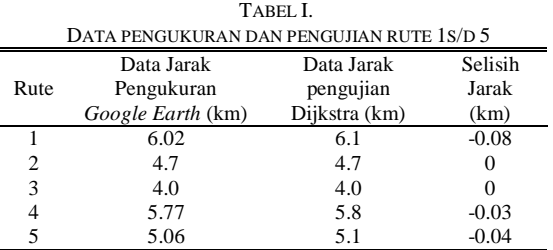

Gambar 10 s/d Gambar 14. Dalam kasus ini penulis hanya menggunakan varibel jarak untuk pengujian sistem. Penulis menguji proses algoritma Dijkstra untuk pengambilan jarak *rute* dari titik awal sampai pada titik akhir tujuan

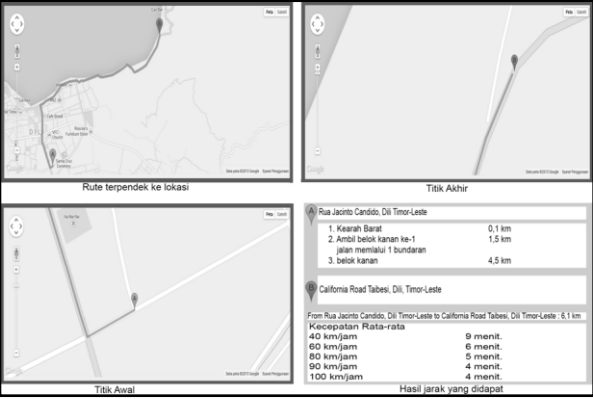

Gambar 10. Hasil pengujian jalur terpendek dengan Dijkstra, (rute-1)

Gambar 10. pengujian pertama ke lokasi wisata patung Cristo Rei dari titik awal dengan koordinat (8°33'55.06"S, 125°34'58.31"E) dan titik akhir dengan koordinat (8°32'20.64"S, 125°36'49.23"E).

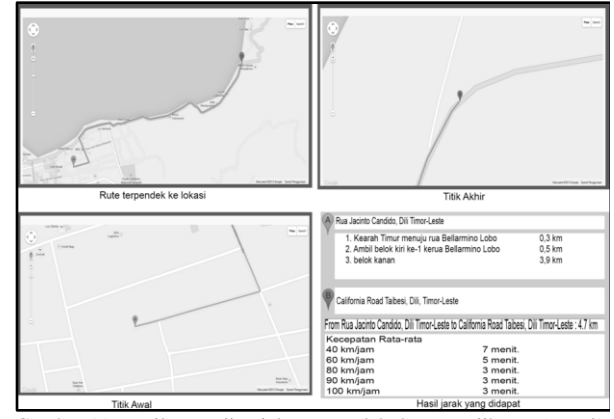

Gambar 11. Hasil pengujian jalur terpendek dengan Dijkstra, (rute-2)

Gambar 11. pengujian kedua ke lokasi wisata patung

Cristo Rei dari titik awal dengan koordinat (8°33'17.12"S, 125°34'59.27"E) dan titik akhir dengan koordinat (8°32'20.64"S, 125°36'49.23"E).

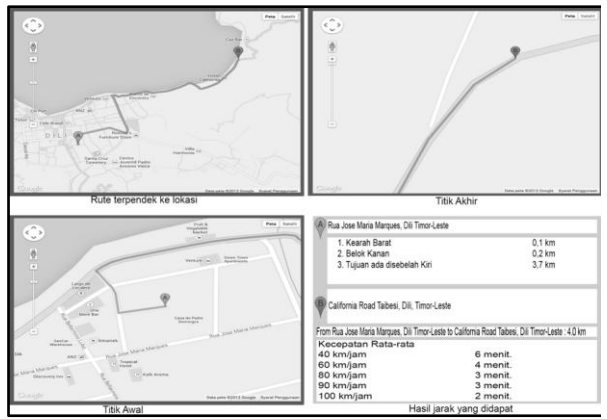

Gambar 12. Hasil pengujian jalur terpendek dengan Dijkstra, (rute-3)

Gambar 12. pengujian ketiga ke lokasi wisata patung Cristo Rei dari titik awal dengan koordinat (8°33'1.73"S, 125°35'12.20"E) dan titk akhir dengan koordinat (8°32'20.64"S, 125°36'49.23"E).

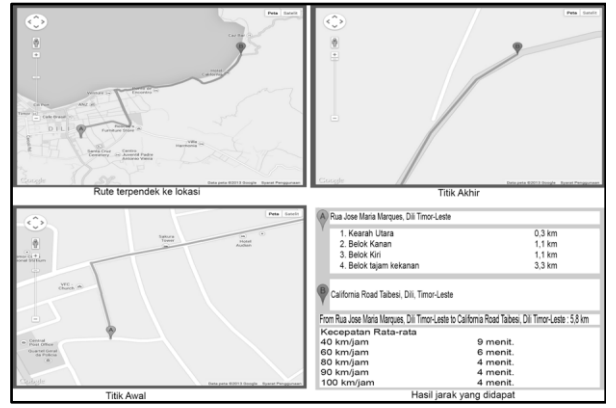

Gambar 13. Hasil pengujian jalur terpendek dengan Dijkstra, (rute-4)

Gambar 13. pengujian keempat ke lokasi wisata patung Cristo Rei dari titik awal dengan koordinat (8°33'38.75"S, 125°34'57.05"E) dan titik akhir dengan koordinat (8°32'20.64"S, 125°36'49.23"E).

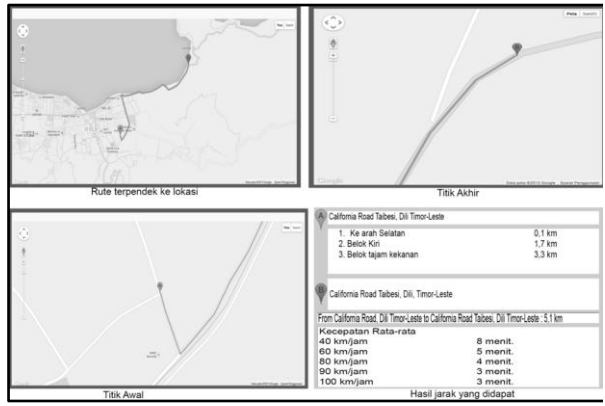

Gambar 14. Hasil pengujian jalur terpendek dengan Dijkstra, (rute-5)

Gambar 14. pengujian keempat ke lokasi wisata patung Cristo Rei dari titik awal dengan koordinat (8°33'38.45"S, 125°35'19.77"E) dan titik akhir dengan koordinat (8°32'20.64"S, 125°36'49.23"E).

#### *B. Pembahasan*

Selisih nilai jarak didapat dengan cara, nilai hasil pengujian Dijkstra dikurangi dengan nilai jarak pengujian. Nilai jarak masing-masing *rute* pengukuran, telah disajikan pada Tabel 3. Nilai rata-rata selisih jarak.

$$
S_j = \left(\frac{-0.15}{5}\right) \times 100\%
$$
selisih jarak  $(sj) = 0.03\%$ 

Perbandingan nilai selisih jarak pengujian dan pengukuran 1 s/d 5 disajikan dalam bentuk grafik pada Gambar 15.

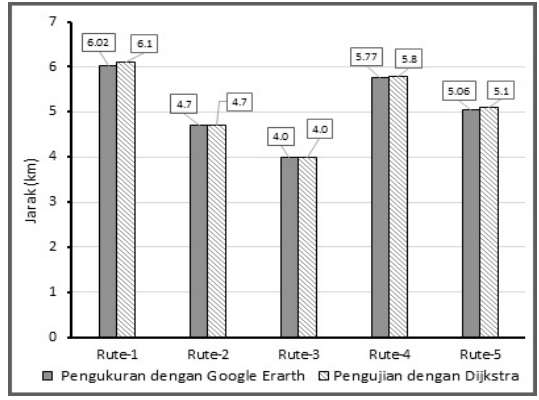

Gambar 15. Grafik nilai selisih pengukuran vs nilai hasil Dijkstra

Fungsi *Form Website* Penggabungan sistem informasi geografis dan sistem pencarian jalur terpendek dilakukan dengan menggunakan bahasa pemograman *PHP*, *Javascript* dan *HTML* adalah mengabungkan data teks dan gambar. Pada tampilan aplikasi terdapat beberapa fungsi, antara lain:

Tampilan utama *web* terdapat beberapa menu dengan berbagai fungsi seperti fungsi menu *admin*. Menu ini berisi beberapa *form* tipe lokasi dan *form* lokasi yang disajikan pada gambar sebagai berikut:

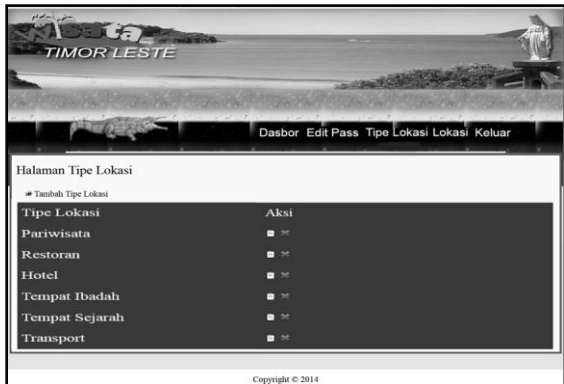

Gambar 15. *Form* tipe lokasi

*Form* tipe lokasi, dalam *form* ini admin dapat menambah tipe lokasi, mengedit dan menghapus data tipe lokasi. Untuk masuk ke manu ini admin harus login terlebih dahulu dengan memasukan *username* dan *password*. Data tipe lokasi berupa menu tipe lokasi yang akan ditampilkan pada halam utama, seperti menu pariwisata, menu hotel, menu restoran, menu tempat ibadah, menu tempat sejarah, dan menu transportasi yang telah dimasukan dalam sistem ini. Namun menu

tipe lokasi dapat ditambah lebih banyak sesuai dengan kebutuhan.

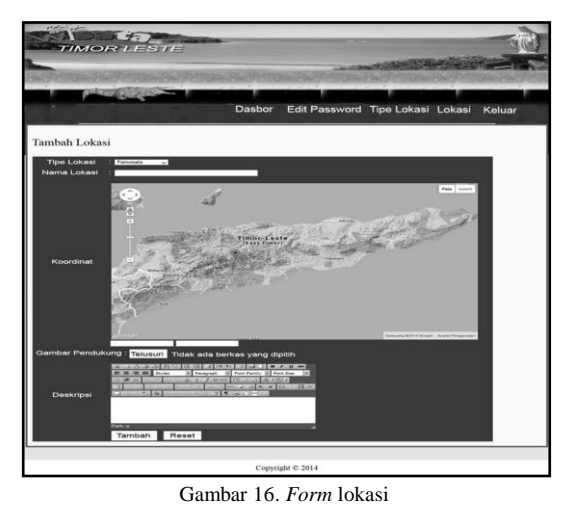

*Form* tambah lokasi, dalam *form* ini admin akan memasukan dan mengedit data lokasi. Data yang dimasukan berupa nama obyek lokasi, foto-foto obyek lokasi, deskripsi obyek lokasi, dan posisi titik koordinat obyek lokasi.

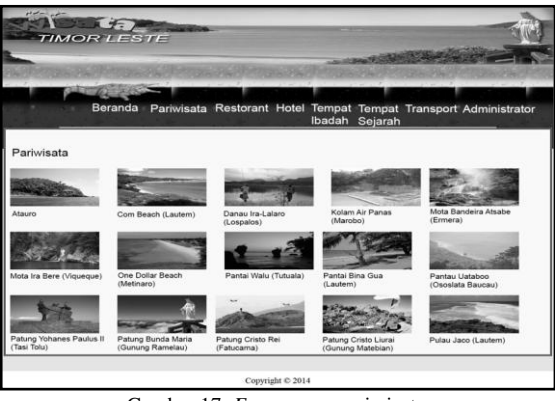

Gambar 17. *Form* menu pariwisata

*Form* menu pariwista. Menu ini berisi nama dan foto obyek wisata, didalam menu ini user akan melihat dan memilih obyek wisata.

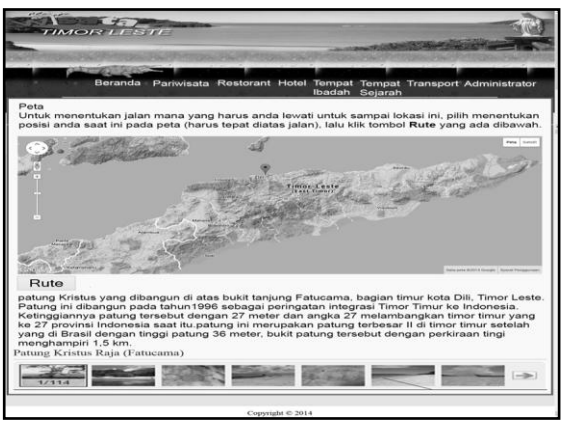

Gambar 18. *Form* pencarian rute

*Form* pencarian rute, dalam form ini user akan melihat posisi lokasi obyek wisata yang ditandai dengan marker kemudian user akan menetukan posisi titi awal lalu klik tombol rute maka proses pencarian rute akan dilakukan. Dalam form ini juga beisi deskripsi dan foto-foto obyek lokasi tersebut.

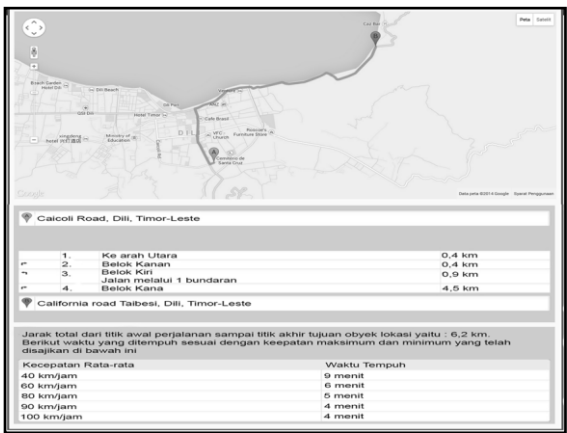

Gambar 19. *Form* hasil pencarian rute

*Form* hasil pencarian rute terpendek dengan jarak total, rute perjalanan, dan waktu tempuh.

#### V. KESIMPULAN

Sistem informasi geografis pariwisata berbasis *web* dapat dibangun, dengan *web server* apache, dan *Database MySQL* secara *localhost*, dan peta Timor Leste dapat ditampilkan pada *web*site dengan koordinat 123°25'-127°19' bujur timur dan 8°17'-10°22' lintang selatan, dan peta yang ditampilkan berupa peta *Terrain Maps*, *Road Maps*, dan *Hybrid Maps*, serta. Algortima Dijkstra dapat melakukan pencarian jalur terpendek dari posis titik awal sampai titik akhir lokasi dengan keakuratan nilai jarak rata-rata 0.03% terhadap pengukuran dengan *Google Earth*. Serta menampilkan *rute* perjalanan dan waktu tempuh.

#### DAFTAR PUSTAKA

- [1]. [Oliveira, L.,](http://ieeexplore.ieee.org/search/searchresult.jsp?searchWithin=p_Authors:.QT.Oliveira,%20L..QT.&searchWithin=p_Author_Ids:37729003700&newsearch=true) [Rodrigues, A.,](http://ieeexplore.ieee.org/search/searchresult.jsp?searchWithin=p_Authors:.QT.Rodrigues,%20A..QT.&searchWithin=p_Author_Ids:37727979400&newsearch=true) [Nunes, H.,](http://ieeexplore.ieee.org/search/searchresult.jsp?searchWithin=p_Authors:.QT.Nunes,%20H..QT.&searchWithin=p_Author_Ids:38245754500&newsearch=true) [Dias, L.,](http://ieeexplore.ieee.org/search/searchresult.jsp?searchWithin=p_Authors:.QT.Dias,%20L..QT.&searchWithin=p_Author_Ids:37968649800&newsearch=true) [Coelho, A.,](http://ieeexplore.ieee.org/search/searchresult.jsp?searchWithin=p_Authors:.QT.Coelho,%20A..QT.&searchWithin=p_Author_Ids:37604639300&newsearch=true)  [Oliveira, J.M.,](http://ieeexplore.ieee.org/search/searchresult.jsp?searchWithin=p_Authors:.QT.Oliveira,%20J.M..QT.&searchWithin=p_Author_Ids:38182502900&newsearch=true) [Carrapatoso, E.,](http://ieeexplore.ieee.org/search/searchresult.jsp?searchWithin=p_Authors:.QT.Carrapatoso,%20E..QT.&searchWithin=p_Author_Ids:37304385400&newsearch=true) [Leitao, M.J.](http://ieeexplore.ieee.org/search/searchresult.jsp?searchWithin=p_Authors:.QT.Leitao,%20M.J..QT.&searchWithin=p_Author_Ids:38244744900&newsearch=true) 2011. *Web Based Geographic Information Platform For Tourism, Information Systems and Technologies* (CISTI) 2011.
- [2]. Puyam S. Singh, Dibyajyoti Chutia, Singuluri Sudhakar 2012. *Development of a Web Based GIS Application for Spatial Natural Resources Information System Using Effective Open Source Software and Standards. Journal of Geographic Information System*(JGIS), 2012, 4, 261-266.
- [3]. [Lifang Qiao,](http://ieeexplore.ieee.org/search/searchresult.jsp?searchWithin=p_Authors:.QT.Lifang%20Qiao.QT.&searchWithin=p_Author_Ids:37543363100&newsearch=true) [Yichuan Zhang,](http://ieeexplore.ieee.org/search/searchresult.jsp?searchWithin=p_Authors:.QT.Yichuan%20Zhang.QT.&searchWithin=p_Author_Ids:37538286000&newsearch=true) [Wenjie Zhang,](http://ieeexplore.ieee.org/search/searchresult.jsp?searchWithin=p_Authors:.QT.Wenjie%20Zhang.QT.&searchWithin=p_Author_Ids:37897620400&newsearch=true) [Da Mao,](http://ieeexplore.ieee.org/search/searchresult.jsp?searchWithin=p_Authors:.QT.Da%20Mao.QT.&searchWithin=p_Author_Ids:37893232900&newsearch=true) [Lianfang](http://ieeexplore.ieee.org/search/searchresult.jsp?searchWithin=p_Authors:.QT.Lianfang%20Yao.QT.&searchWithin=p_Author_Ids:37893770500&newsearch=true)  [Yao](http://ieeexplore.ieee.org/search/searchresult.jsp?searchWithin=p_Authors:.QT.Lianfang%20Yao.QT.&searchWithin=p_Author_Ids:37893770500&newsearch=true) 2009. *Application of GIS Technology in Chinese Tourism*, [ESIAT 2009.](http://ieeexplore.ieee.org/xpl/mostRecentIssue.jsp?punumber=5199613) *Vol*.1.
- [4]. Sadoun, B. Al-Bayari, O,. 2009. *A GIS System for Tourism Management*, IEEE/ACS.
- [5]. Efraim Turban, Jay E.Aronson, Ting Peng Liang, 2005. "*Decision Suport Systems and Intelligent System*" *Pearson Education*.
- [6]. [YingBin Cao,](http://ieeexplore.ieee.org/search/searchresult.jsp?searchWithin=p_Authors:.QT.YingBin%20Cao.QT.&searchWithin=p_Author_Ids:37983490800&newsearch=true) [Zhengde Zhao,](http://ieeexplore.ieee.org/search/searchresult.jsp?searchWithin=p_Authors:.QT.Zhengde%20Zhao.QT.&searchWithin=p_Author_Ids:37985168500&newsearch=true) [Xu Huaiyu,](http://ieeexplore.ieee.org/search/searchresult.jsp?searchWithin=p_Authors:.QT.Xu%20Huaiyu.QT.&searchWithin=p_Author_Ids:37649556700&newsearch=true) [Yan ZhenXing](http://ieeexplore.ieee.org/search/searchresult.jsp?searchWithin=p_Authors:.QT.Yan%20ZhenXing.QT.&searchWithin=p_Author_Ids:37975321600&newsearch=true) 2010. *An instant messaging system based on Google Map [Advanced](http://ieeexplore.ieee.org/xpl/mostRecentIssue.jsp?punumber=5481671)  [Computer Control](http://ieeexplore.ieee.org/xpl/mostRecentIssue.jsp?punumber=5481671)* (ICACC), 2010 *2nd Vol*. 5.
- [7]. Zhang Yong-mei dan Ma Li 2010. *The Optimal Path of Logistics Distribution in Electronic Commerce*, IEEE.
- [8]. Munir, Rinaldi 2005. Ilmu Komputer Mateatika Diskrit Edisi Ketiga. Informatika. Bandung.
- [9]. Shankar Raman Gaurav Raina, Hanno Hildmann, Fabrice Saffre 2013. *Ant-colony based heuristics to minimize power and delay in the Internet*, IEEE.
- [10]. Aries Pratiarso, M. Zen Samsono Hadi, Mike Yuliana, Neny Wahyuningdiyah 2010. Perbandingan Metode Ant Colony Optimization dan Dijkstra untuk Pengembangan Sistem Pengiriman Barang di Kantor Pos Area Surabaya Timur Berbasis J2ME. ISSN: 2088-0596 2010, EEPIS.
- [11]. Xiang-ying Li dan Guo-shun Li, Sheng-tian Zhang, 2010 *Routing Space Internet Based on* Dijkstra's *Algorithm*. IEEE.